#### 電子調達SaaS新方式(脱 Java)切り替えの受注者様準備について

受注者様が電子調達 SaaS 新方式 (脱 Iava) を利用するには、現在ご利用中のパソコンに対し設定変更 が必要となります。切り替え日までに設定変更を完了するようお願いいたします。

記

#### 1. パソコンの設定変更

現在ご利用中のパソコンを新方式に対応させるには下記①~⑤の作業が必要です。 このうち③~⑤の設定情報は、4 月 20 日に入札参加者ポータルサイトに掲載します。 このため、①は 4 月 20 日までに完了し、②~⑤は 4 月 20 日以降着手することを推奨します。

【パソコンの設定変更】

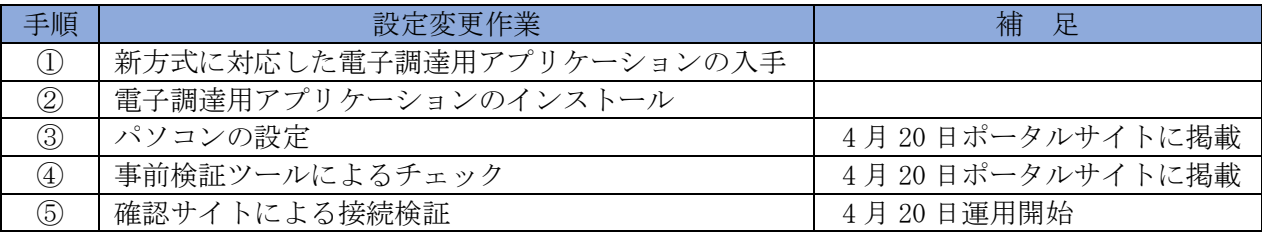

## 2. 新方式に対応した電子調達用アプリケーションの入手

新方式に対応した電子調達用アプリケーションをご利用の民間認証局様から入手してください。

【民間認証局一覧】

http://www.cals.jacic.or.jp/coreconso/inadvance/agencylist.html

## 3. 電子調達用アプリケーションのインストール (4月20日以降推奨)

2 項で入手したアプリケーションの手順に従い、電子調達パソコンのアプリケーションをインスト ールします。詳細は認証局様提供の手順書をご確認願います。

#### 4.パソコンの設定(4 月 20 日以降)

4 月 20 日、入札参加者ポータルサイトに「新システム設定手順・動作確認手順」を掲載します。 この手順に従い、電子調達パソコンを設定してください。

【入札参加者ポータルサイト】

https://www.ep-bis.supercals.jp/PPIPublish/portal\_accepter/040\_news.html

### 5.事前検証ツールによるチェック(4 月 20 日以降)

4月20日、入札参加者ポータルサイトに「事前検証ツール」を掲載します。 このツールを用い、正しくパソコンが設定されていることを検証願います。

#### 6.確認サイトによる接続検証(4 月 20 日以降)

4 月 20 日、入札参加者ポータルサイトに「確認サイトの URL」を掲載します。 このサイトへ接続することでパソコン設定が正しいこと(新システム切り替え後に接続できること) が担保できます。

# 7.ヘルプデスクの対応について(4 月 20 日受付開始)

手順①②に関する問合せは、電子調達用アプリケーション入手元 (認証局様)のヘルプデスクへ問 合せ願います。

手順③~⑤に関する問合せは、4 月 20 日から電子調達ヘルプデスクにて受付けます。

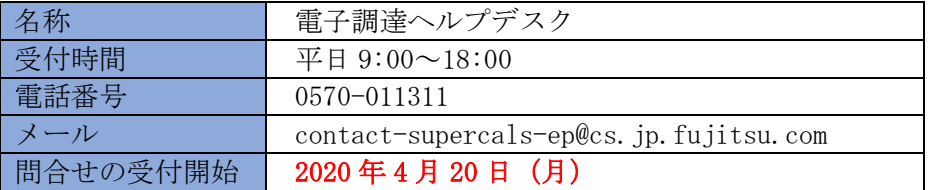

# 8. 設定変更期限

電子調達 SaaS 新方式 (脱 Java) への切り替えは 2020 年 6 月 29 日 (月) を予定しています。 このため、その前日までに設定変更を完了するようお願いいたします。

期限: 2020年6月28日 (日)

以 上